### Управление Федеральной службы государственной регистрации, кадастра и картографии по Белгородской области полное наименование органа регистрации прав Выписка из Единого государственного реестра недвижимости об объекте недвижимости

#### Сведения о характеристиках объекта недвижимости

Раздел 1 Лист 1

В Единый государственный реестр недвижимости внесены следующие сведения:

Злание вид объекта недвижимости  $-100$ Лист № 1 раздела 1 Всего листов раздела 1:2 Всего разделов: 3 Всего листов выписки: 5 17.05.2023r. 31:17:0106001:354 Кадастровый номер: 31:17:0106010 Номер кадастрового квартала: 17.10.2013 Дата присвоения кадастрового номера: Инвентарный номер 13913; Условный номер 31:17:0106010:8:013913-00/001:1001/Б Ранее присвоенный государственный учетный номер: Российская Федерация, Белгородская область, Шебекинский городской округ, п. Маслова Пристань, ул. Адрес: Шумилова, зд. 45 1685 Площадь: **Нежилое** Назначение: Нежилое здание детского сада Наименование: 2, в том числе подземных 0 Количество этажей, в том числе подземных этажей: Из прочих материалов Материал наружных стен: 1985 Год ввода в эксплуатацию по завершении строительства: данные отсутствуют Год завершения строительства: 27229160.89 Кадастровая стоимость, руб.: 31:17:0106010:8 Кадастровые номера иных объектов недвижимости, в пределах которых расположен объект недвижимости: Кадастровые номера помещений, машино-мест, расположенных данные отсутствуют в здании или сооружении: Кадастровые номера объектов недвижимости, из которых данные отсутствуют образован объект недвижимости: Кадастровые номера образованных объектов недвижимости: данные отсутствуют Сведения о включении объекта недвижимости в состав данные отсутствуют предприятия как имущественного комплекса: Сведения о включении объекта недвижимости в состав единого данные отсутствуют недвижимого комплекса:

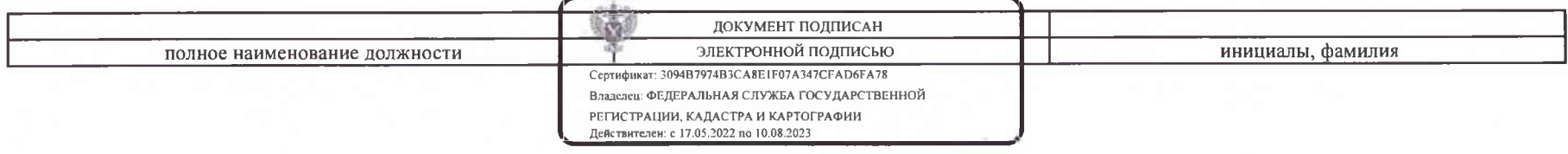

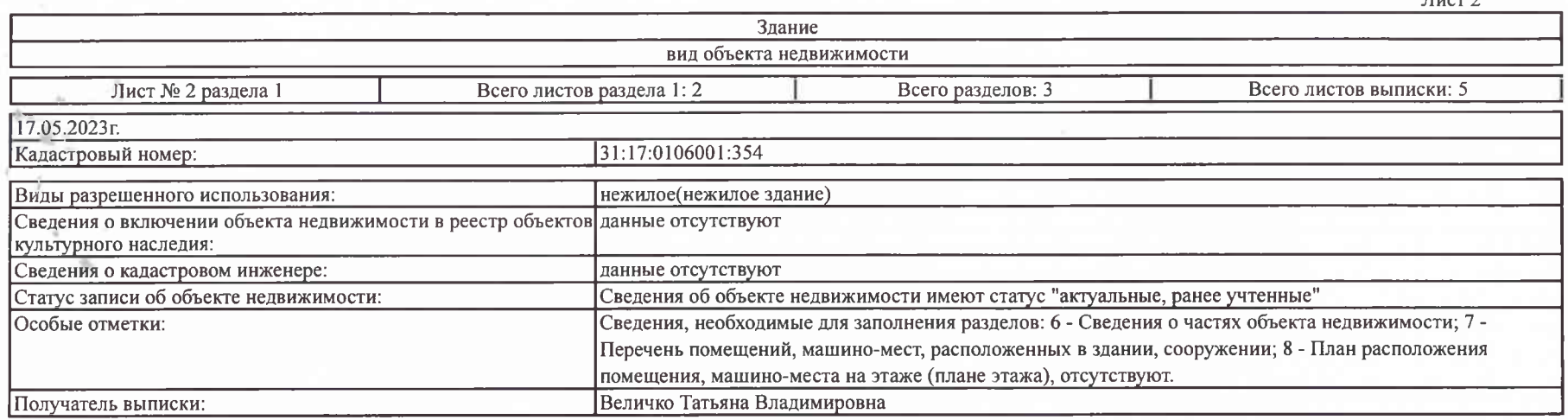

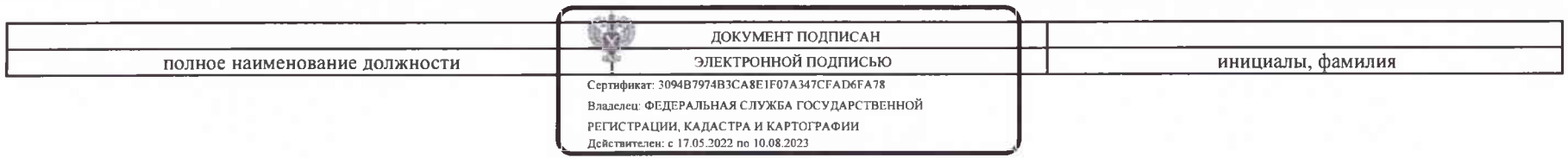

Лист 2

### Выписка из Единого государственного реестра недвижимости об объекте недвижимости

Сведения о зарегистрированных правах

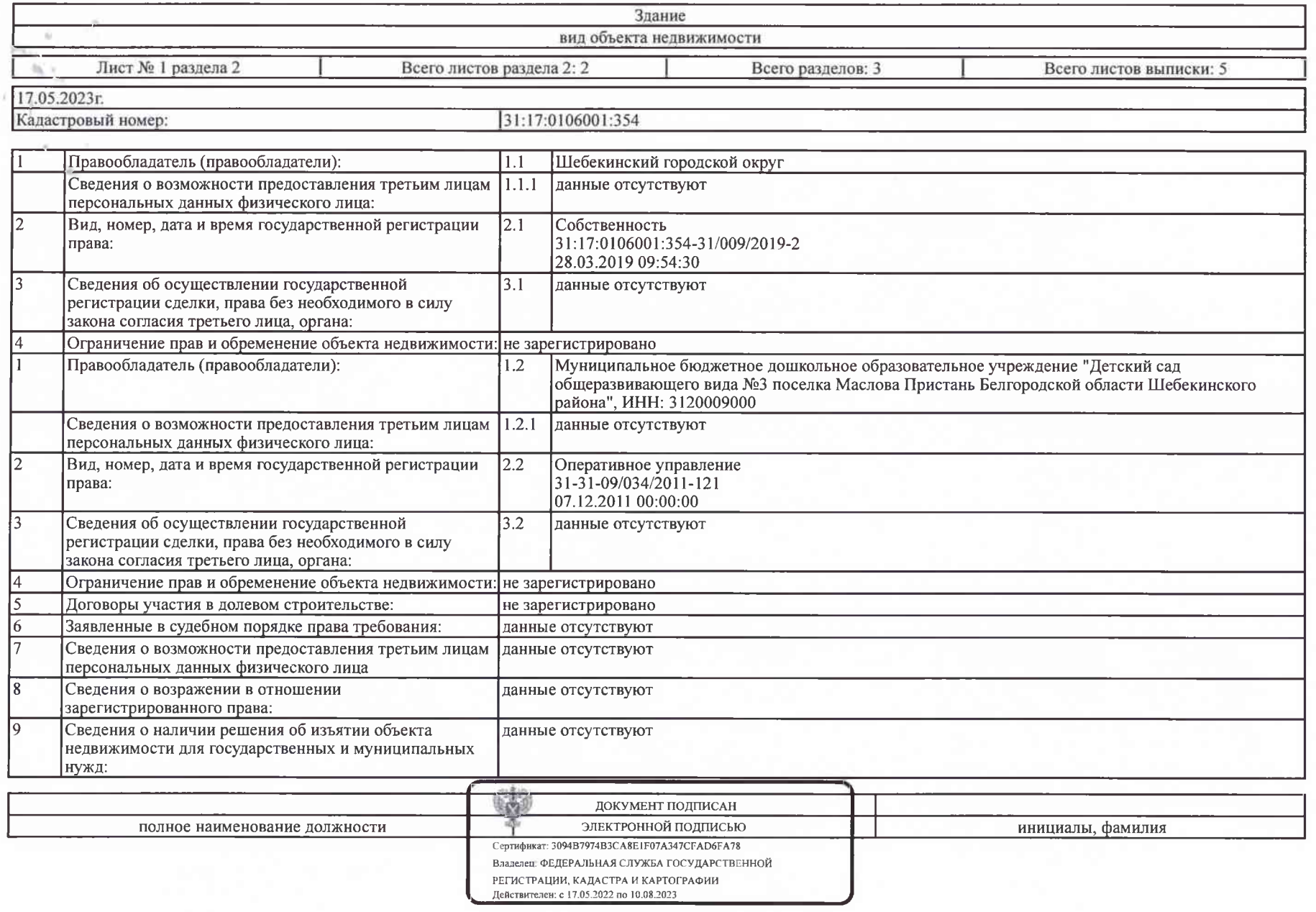

Раздел 2 Лист 3

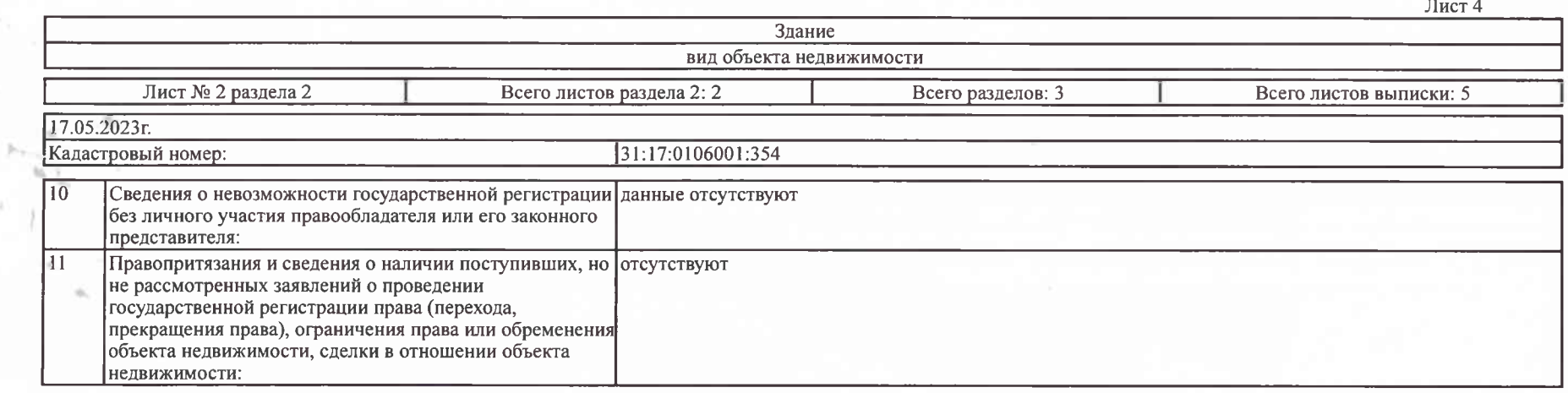

W

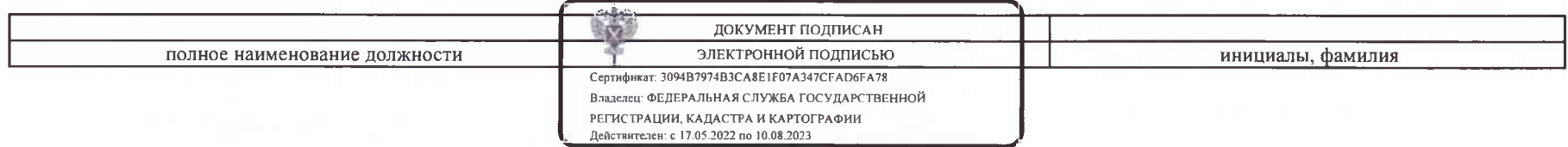

### Выписка из Единого государственного реестра недвижимости об объекте недвижимости

Описание местоположения объекта недвижимости

z.

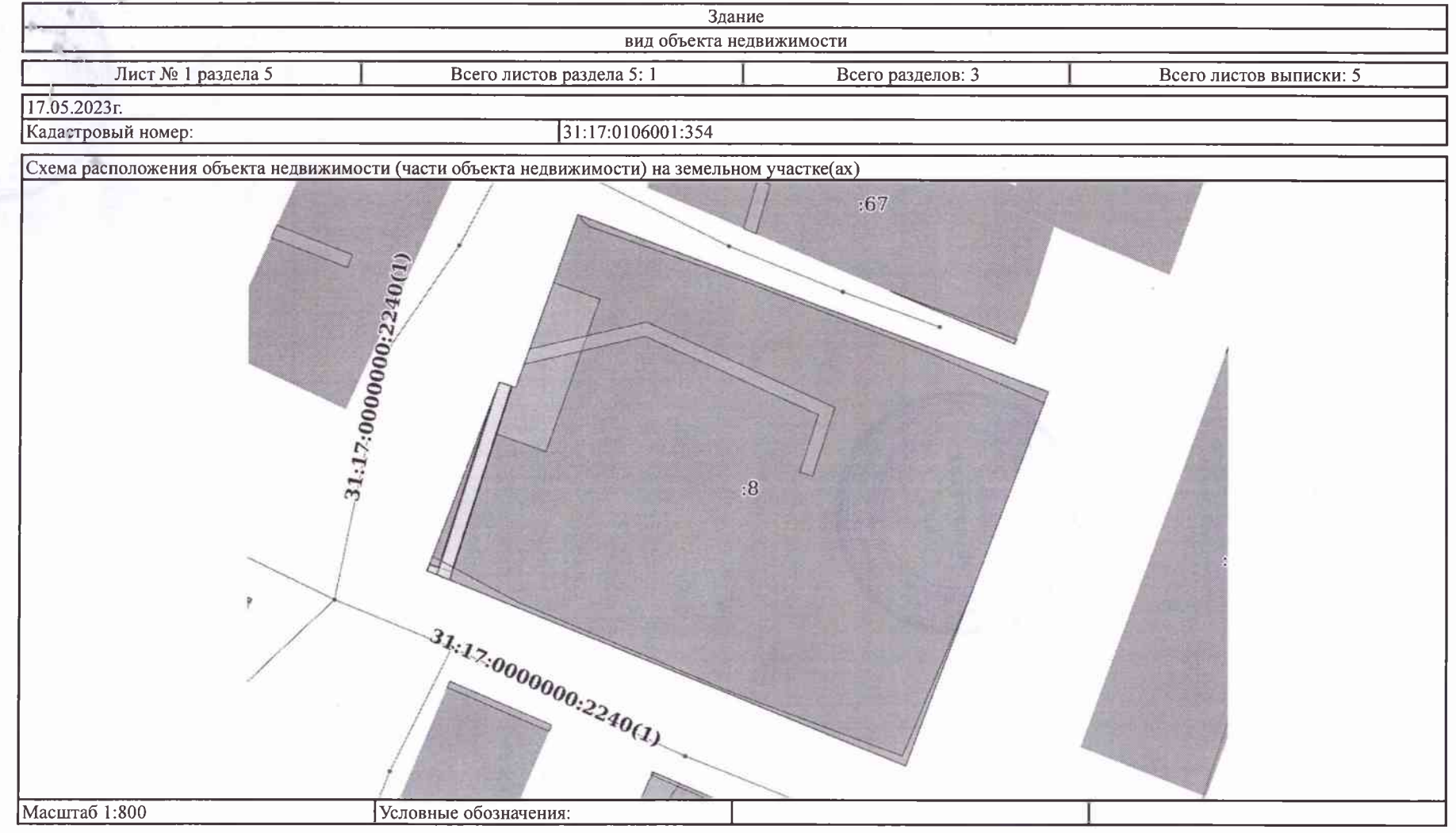

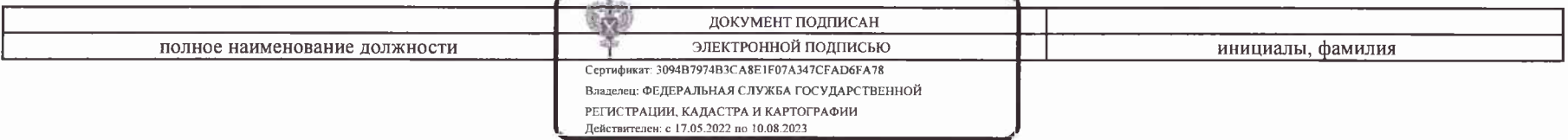

# **POCPEECTP**

Федеральная служба государственной регистрации, кадастра и картографии

# РЕКВИЗИТЫ СЕРТИФИКАТА КЛЮЧА ПРОВЕРКИ ЭЛЕКТРОННОЙ ПОДПИСИ

## Вылан:

Прошито, пронумеровано

специалист Санин Д. Вите

на

иметах

Для документов

**Nº138** 

## ФЕДЕРАЛЬНАЯ СЛУЖБА ГОСУДАРСТВЕННОЙ РЕГИСТРАЦИИ КАДАСТРА И КАРТОГРАФИИ

Серийный номер сертификата: 3094b7974b3ca8e1f07a347cfad6fa78 Действителен с 17.05.2022 04:02:00 по 10.08.2023 04:02:00

Полное наименование и местонахождение многофункционального центра, выдавшего экземпляр электронного документа на бумажном носителе из информационной системы: Государственное автономное учреждение Белгородской области 'Многофункциональный центр предоставления государственных и муниципальных услуг', отделение № 5 в Шебекинском городском округе, Белгородская область, поселок Маслова Пристань ул. 1 мая д.5

Государственное автономное учреждение Белгородской области 'Многофункциональный предоставления центр государственных  $\mathbf{M}$ муниципальных услуг', отделение № 5 в Шебекинском городском округе подтверждает усиленную квалифицированную электронную подпись неизменность информации, полученной документа  $\mathbf M$ **ИЗ** автоматизированной информационной системы ФГИС ЕГРН.

Дата и время составления экземиляра электронного документа на бумажном носителе: 18.05.1013 6

специалист: Савин Дмитрий Валерьенич Для

/подпись/

осущественное автонованое учреждение Белгородской области ия государств **МП ЧШНТО ПОЕДОСТЯ** Отделение №5 309290, г. Шебекино, ул. Ленина, 70 стронного документа н**а бума**х ОМ НОСИТЕЛА (  $-35$  mm.  $18$ .  $OS$  $20<sup>2</sup>$ нная квалифицированияя электронная электронного документа подт  $\mathscr{A}, \mathscr{A}$ Ф.И.О уполномоченного сотрудн Документ оформлен в соответствии с Постановлен

документов Nº138

> **TAU** 8240 WH